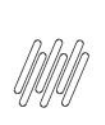

# 12471100 DLOGWMSMSP-12810 DT RECEBIMENTO **COM SKIP LOTE GERANDO ORDEM DE SERVIÇO<br>INDEVIDAMENTE PARA ARMAZÉM DA QUALIDADE**

# **Sumário**

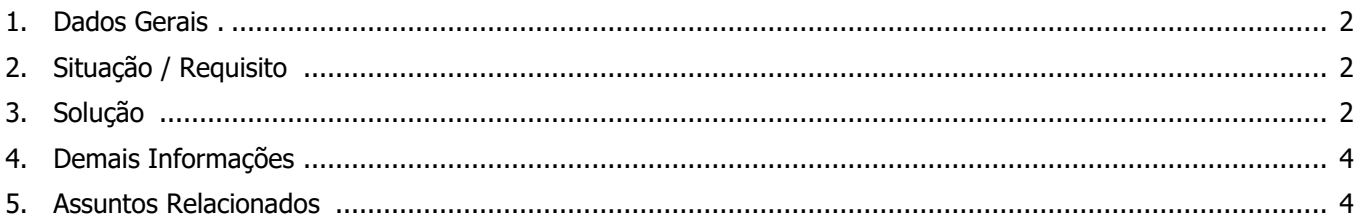

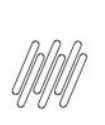

### **12471100 DLOGWMSMSP-12810 DT RECEBIMENTO COM SKIP LOTE GERANDO ORDEM DE SERVIÇO INDEVIDAMENTE PARA ARMAZÉM DA QUALIDADE**

## **1. Dados Gerais**

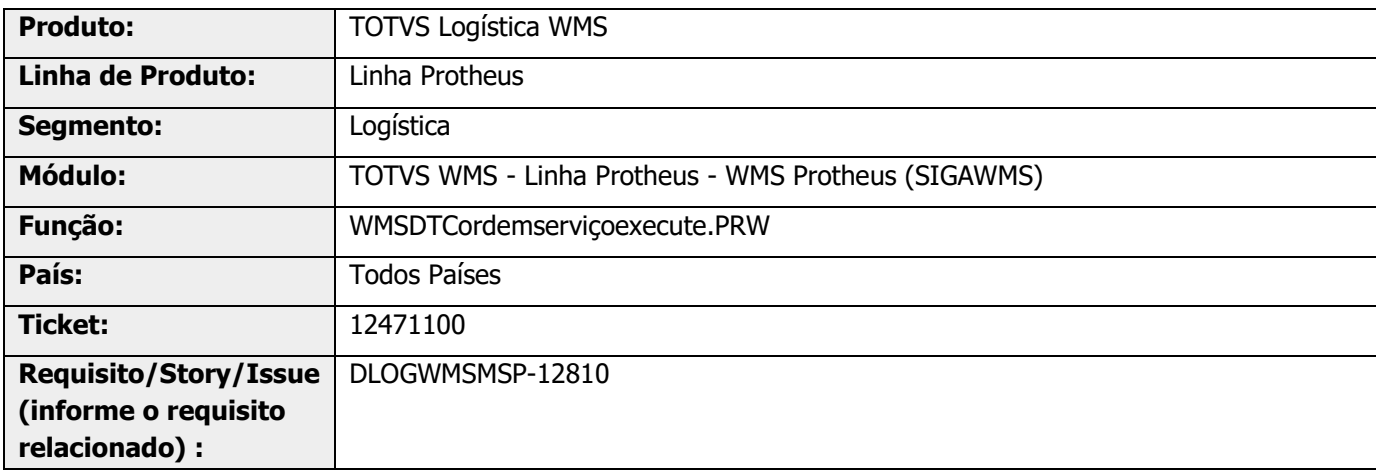

# **2. Situação / Requisito**

O processo do recebimento integrado com a qualidade e realizando skip-lote está deixando pendente de execução a Ordem de Serviço do armazém de qualidade no WMS (origem SD1), sendo que isso ocorre quando o parâmetro **MV\_WMSEXJB** está ativo.

# **3. Solução**

Efetuada alteração no sistema para que o processo de skip-lote para o armazém (origem SD1) seja executado de forma automática, independente da configuração de JOB.

Informações adicionais podem ser obtidas no documento: Funcionamento da integração com qualidade no [WMS com controle de estoque exclusivo.](https://tdn.engpro.totvs.com.br/pages/releaseview.action?pageId=562463100)

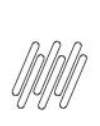

#### **12471100 DLOGWMSMSP-12810 DT RECEBIMENTO COM SKIP LOTE GERANDO ORDEM DE SERVIÇO INDEVIDAMENTE PARA ARMAZÉM DA QUALIDADE**

#### **Exemplo de Utilização**

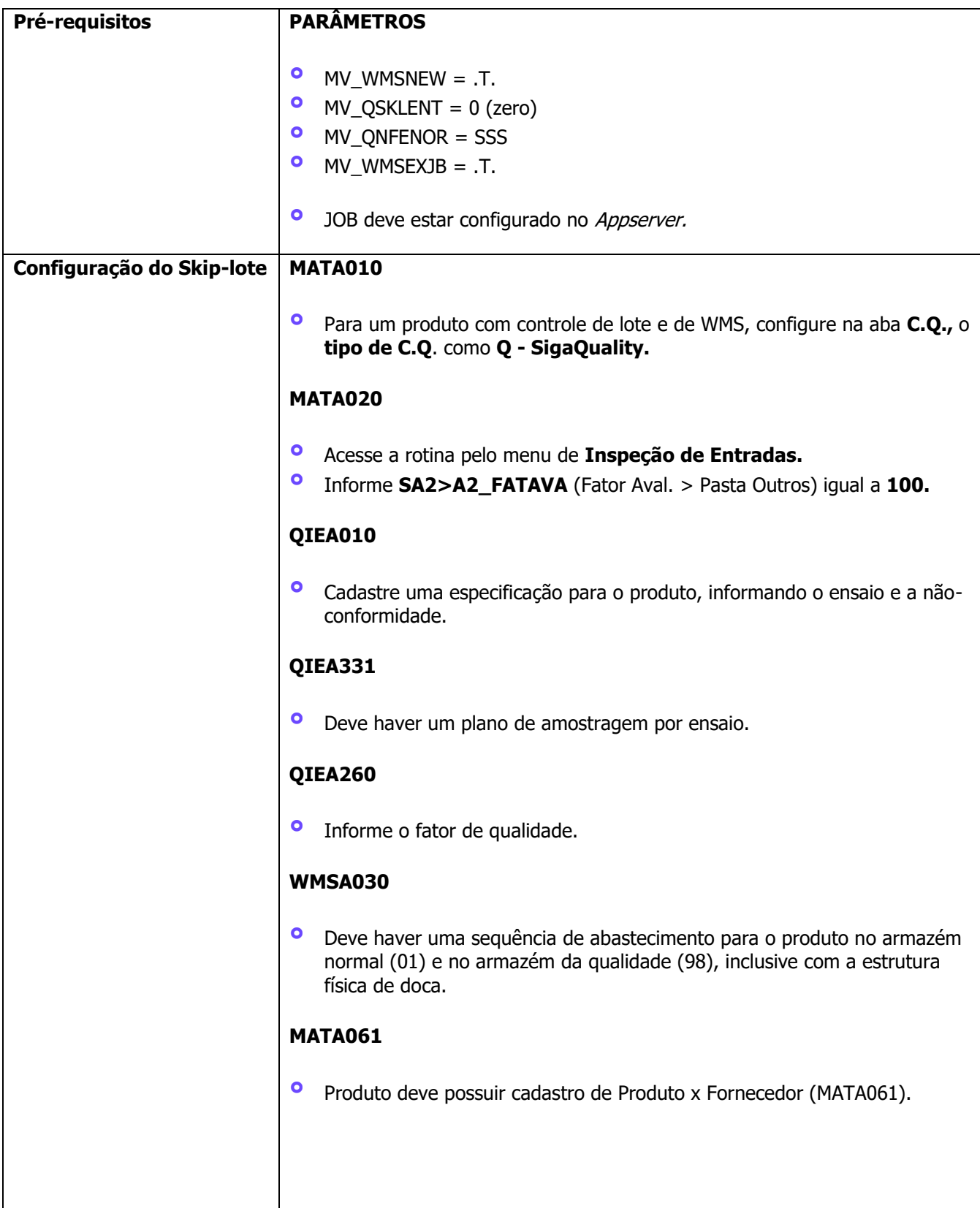

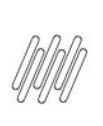

**Cenário MATA103**

### **12471100 DLOGWMSMSP-12810 DT RECEBIMENTO COM SKIP LOTE GERANDO ORDEM DE SERVIÇO INDEVIDAMENTE PARA ARMAZÉM DA QUALIDADE**

**MATA015**

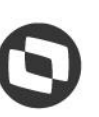

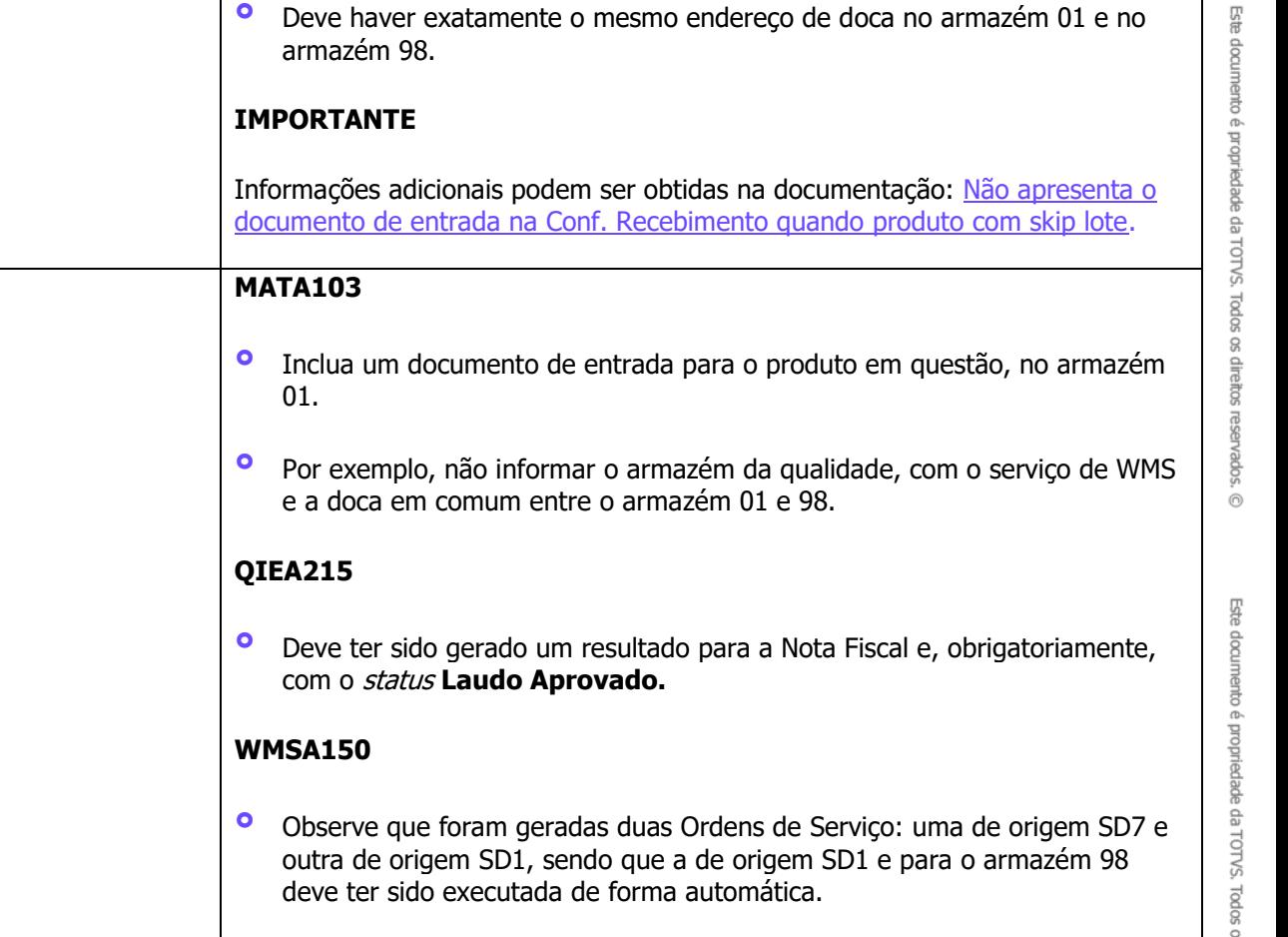

# **4. Demais Informações**

#### **Tabelas Utilizadas**

**°** DCF - Ordens de Serviço

# **5. Assuntos Relacionados**

Não se aplica.